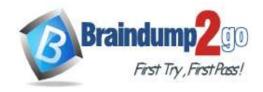

# Braindump2go Guarantee All Exams 100% Pass One Time!

Vendor: Juniper

> Exam Code: JN0-103

Exam Name: Junos, Associate (JNCIA-Junos)

**▶ New Updated Questions from** Braindump2go (Updated in August/2020)

## Visit Braindump2go and Download Full Version JN0-103 Exam Dumps

#### **QUESTION 66**

You are connected to your Junos device using an SSH connection to the txp0 interface. No other interfaces are currently configured and unreachable from your management network. How would you reestablish communication with the device?

- A. Establish a SSH connection to the loopback interface
- B. Unplug the network cable and plug it back in
- C. Power off and power on the device
- D. Connect to the console of the device

Answer: D

#### **QUESTION 67**

Your firewall filters are not in the correct order, what would solve this problem?

- A. Use the next-term action to force an evaluation of the next-term
- B. Use the commit parameter to ensure that terms are evaluated correctly
- C. Use the reject action to change the action of the filter
- D. Use the filter command to reorder the terms with the filter

Answer: D

#### **QUESTION 68**

You are considering to upgrade from 19.1R1 and want to ensure that only bug fixes are included. Which two software versions should you use in the current situation? Choose Two

A. 19.3R2

B. 19.1R3

C. 19.1R1-S2

D. 19.3R1-S1

Answer: CD

#### **QUESTION 69**

Referring to the Exhibit, what does the number inside the square bracket represent?

JN0-103 Exam Dumps JN0-103 Exam Questions JN0-103 PDF Dumps JN0-103 VCE Dumps

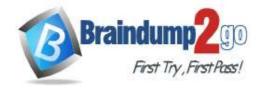

# **Braindump2go** Guarantee All Exams 100% Pass

**One Time!** 

```
*[Atalic/S] 1w2d 22:59:01

*[Atalic/S] 1w2d 22:59:01

* to 10.10.10.1 via fxp0.0

*[Direct/O] 1w2d 22:59:01

* via fxp0.0

[Direct/O] 1w2d 22:58:57

* via fxp0.0

*[Local/O] 1w2d 22:59:01

Local via fxp0.0

*[Local/O] 1w2d 22:58:57

* via fxp0.0

*[Local/O] 1w2d 22:58:57

* via fxp0.0

*[Local/O] 1w2d 22:58:57

Local via fxp0.0

*[Local/O] 1w2d 22:58:57

Local via fxp0.0

*[Local/O] 1w2d 22:58:57

Local via fxp0.0

*[Local/O] 1w2d 22:58:57
```

- A. Metric
- B. Local preference
- C. Protocol reference number
- D. Route preference

Answer: A

#### **QUESTION 70**

Which two statements describe IPv4 default behavior for BGP? Choose Two

- A. All Active BGP routes are exported to configured EBGP neighbors
- B. All BGP routes are exported to configured EBGP neighbors
- C. All BGP routes are imported into the inet.0 routing table
- D. All BGP routes are imported into the inet4.0 routing table

Answer: AC

#### **QUESTION 71**

Which two statements describe the connection between control plane and forwarding plane? Choose Two

- A. No rate limiter is configured by default
- B. A rate limiter is configured by default
- C. Exception traffic is preferred over the control traffic during congestion
- D. Control traffic is preferred over the exception traffic during congestion

Answer: BD

### **QUESTION 72**

Referring to the exhibit, \*\*\*Exhibit is Missing\*\*\* What will be the result?

- A. The device will boot in a multi-user mode at the configuration prompt
- B. The device will boot in a Single-user mode at the operational prompt
- C. The device will boot in a multi-user mode at the shell prompt

JN0-103 Exam Dumps JN0-103 Exam Questions JN0-103 PDF Dumps JN0-103 VCE Dumps

https://www.braindump2go.com/jn0-103.html

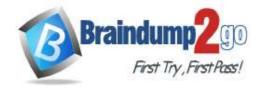

## **Braindump2go Guarantee All Exams 100% Pass**

**One Time!** 

D. The device will boot in a Single-user mode at the shell prompt

Answer: A

#### **QUESTION 73**

When multiple users are editing the configuration on a Junos device, What is the default behavior when a user issues a commit command?

- A. The user's configuration changes are committed, other users configuration changes are still pending
- B. The user's configuration changes are committed, other users will be exited from the configuration mode
- C. All valid configuration changes made by all users will take effect
- D. The user will receive an error message disallowing a commit of the configuration

Answer: C

#### **QUESTION 74**

You must configure the 2bfc:0000:0000:beef:0217:cbff:0000:5c85 IPv6 address on your device. In this scenario, which three addresses are correct? (Choose three.)

A. 2bfc::beef:217:cbff:0:5c85

B. 2bfc:0:0:beef:0217:cbff:0:5c85

C. 2BFC::BEEF:0217CBFF:0:5C85

D. 2bfc:0:beef:0217:cbff:0:5c85

E. 2BFC::BEEF:217:CBFF::5C85

Answer: ABC

#### **QUESTION 75**

Which process is responsible for controlling all interfaces on a Junos device?

- A. rpd
- B. chassisd
- C. dcd
- D. mgd

Answer: C

#### **QUESTION 76**

You have configuration groups applied on your router.

Which command would you use to see all components of the interface hierarchy?

- A. show configuration interfaces | display inheritance
- B. show configuration interfaces | display changed
- C. show configuration interfaces | display set
- D. show configuration interfaces | display detail

Answer: C